# Honeywell

*ADEMCO Vista-12D*

*Manual de Utilizador* 

# *Indice*

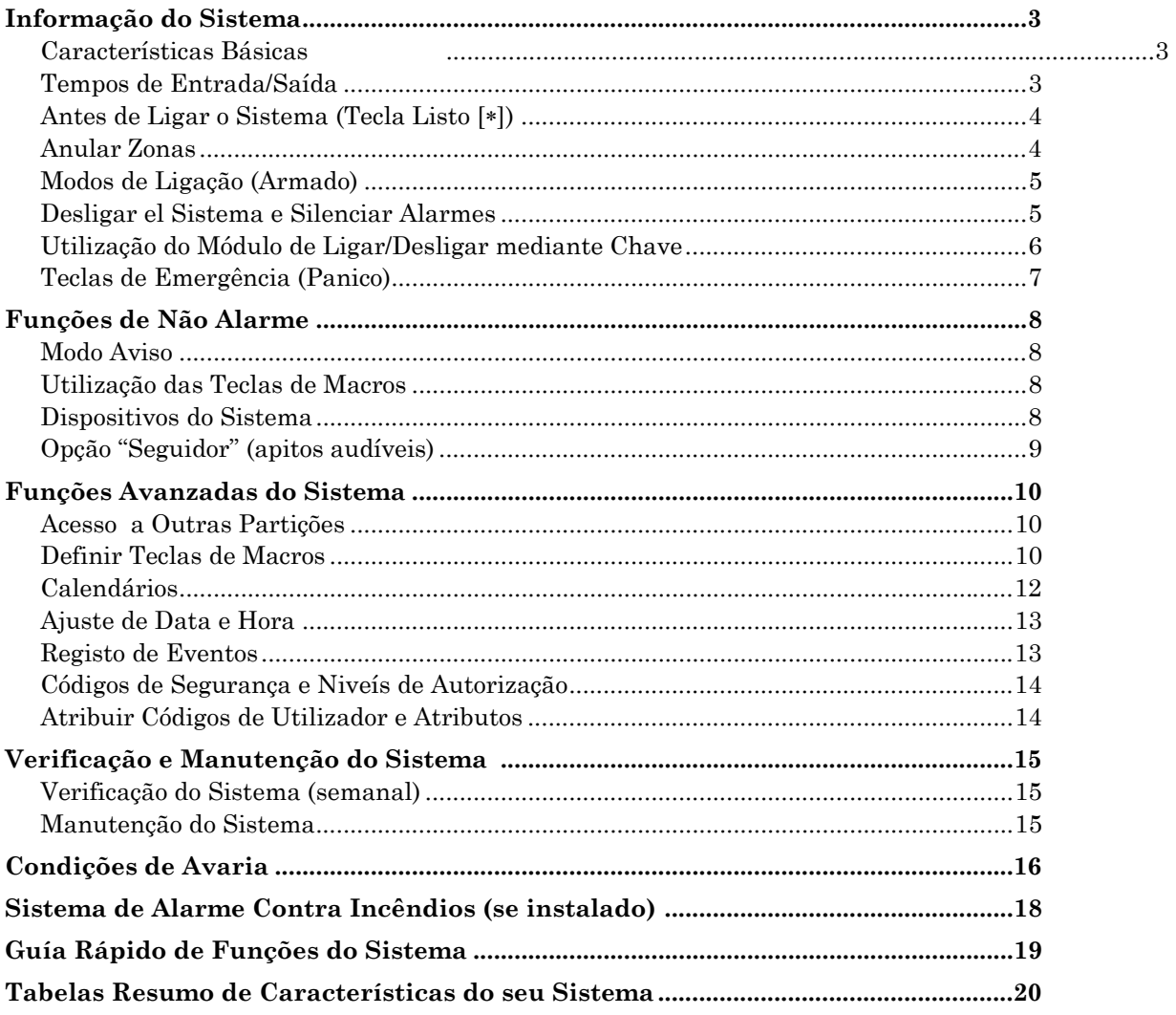

**IMPORTANTE:** Se ao aceder ao local protegido o teclado estiver a emitir apitos rápidos, tal indica que ocorreu um alarme durante a sua ausência e que ainda pode estar um intruso no local. ABANDONE O LOCAL IMEDIATAMENTE e ENTRE EM CONTACTO COM A POLICIA desde desde um localização segura.

### **AVISO DE COMPATIBILIDADE DO SISTEMA**

O seu sistema de segurança Honeywell foi desenhado para utilizar dispositivos fabricados ou aprovados pela Honeywell. O seu sistema de segurança Honeywell não foi desenhado para utilizar qualquer tipo de equipamento ligado ao bus do teclado do sistema de segurança ou a outro bus de comunicações. Sem que a Honeywell tenha autorizado o referido equipamento a ser utilizado com o seu sistema de segurança. A utilização do referido equipamento não autorizado pode danificar ou comprometer o rendimento do seu sistema de segurança, afectando por sua vez a validade da sua garantia limitada da Honeywell. Ao adquirir equipamentos fabricados ou certificados pela Honeywell, está antes de tudo a adquirir a garantia de que estes dispositivos foram submetidos a extensas provas a fim de asegurar o rendimento optimizado, quando utilizados com o sistema de segurança da Honeywell.

# *Informação do Sistema*

# **Características Básicas**

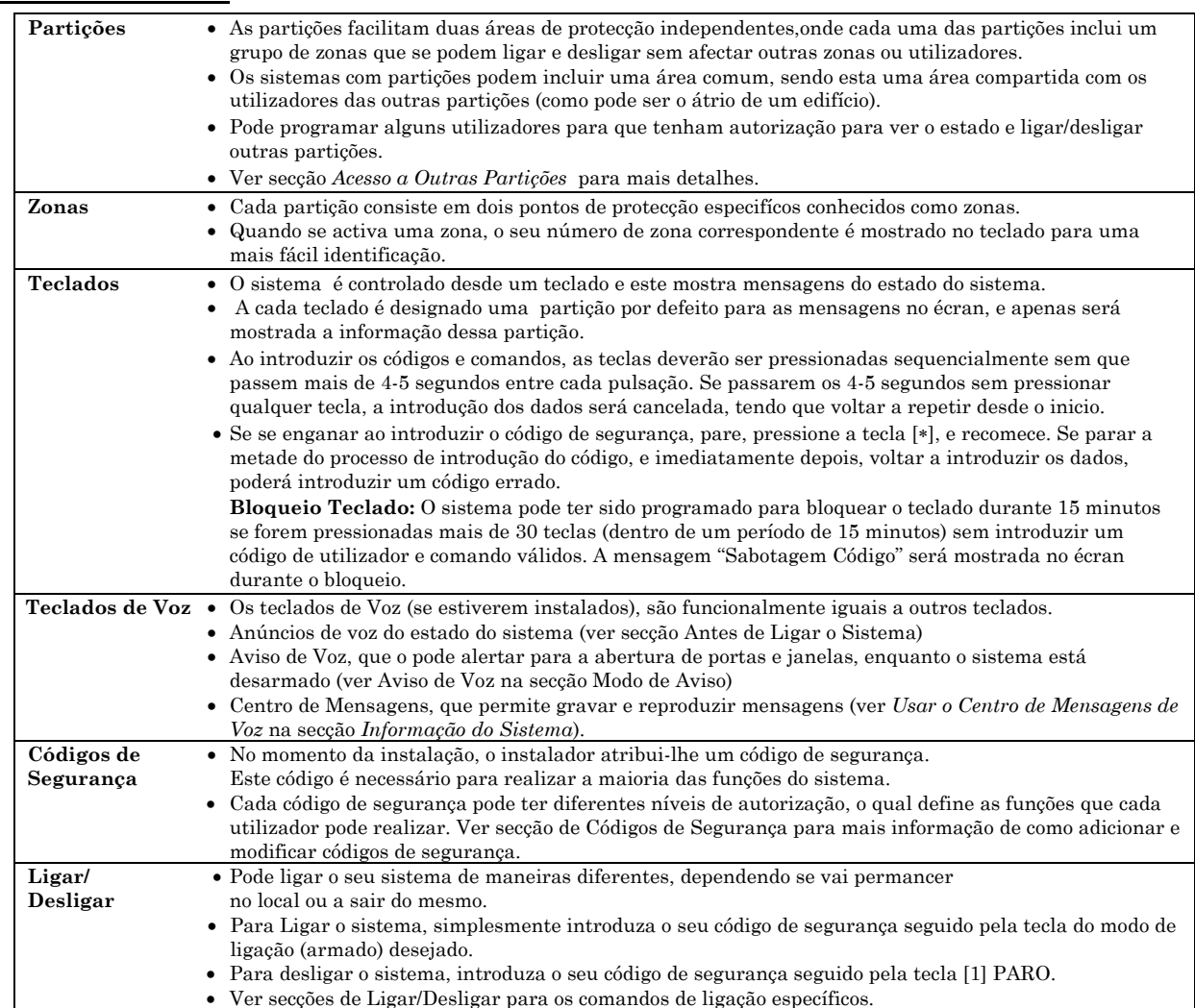

# **Tempos de Entrada/Saída**

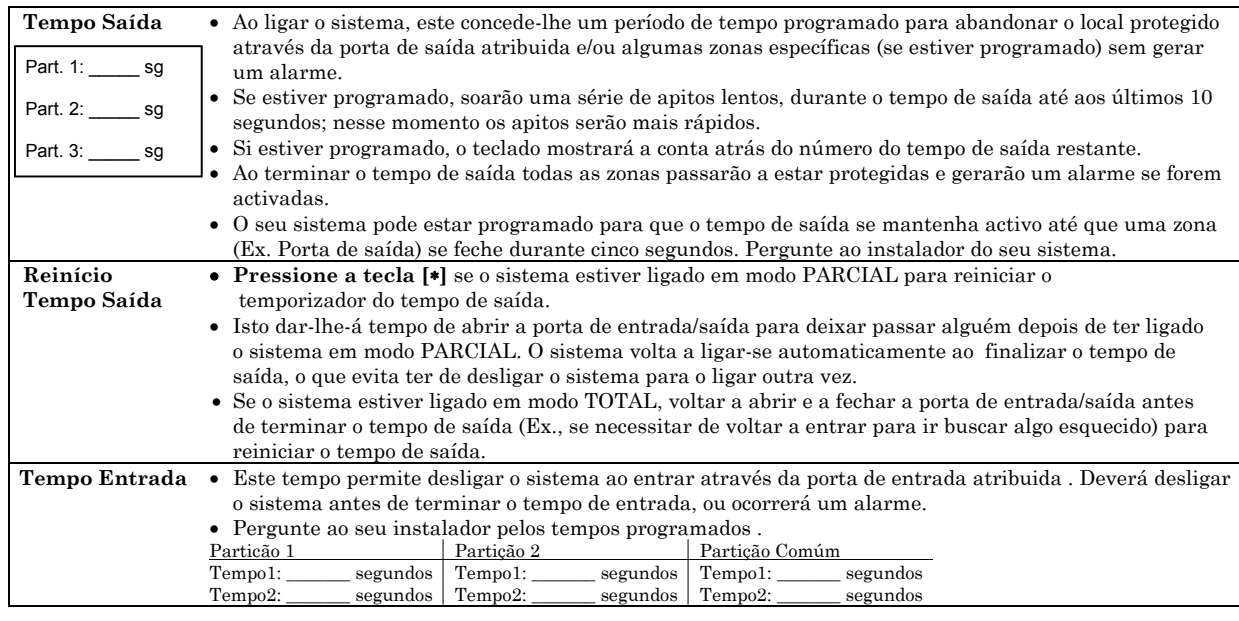

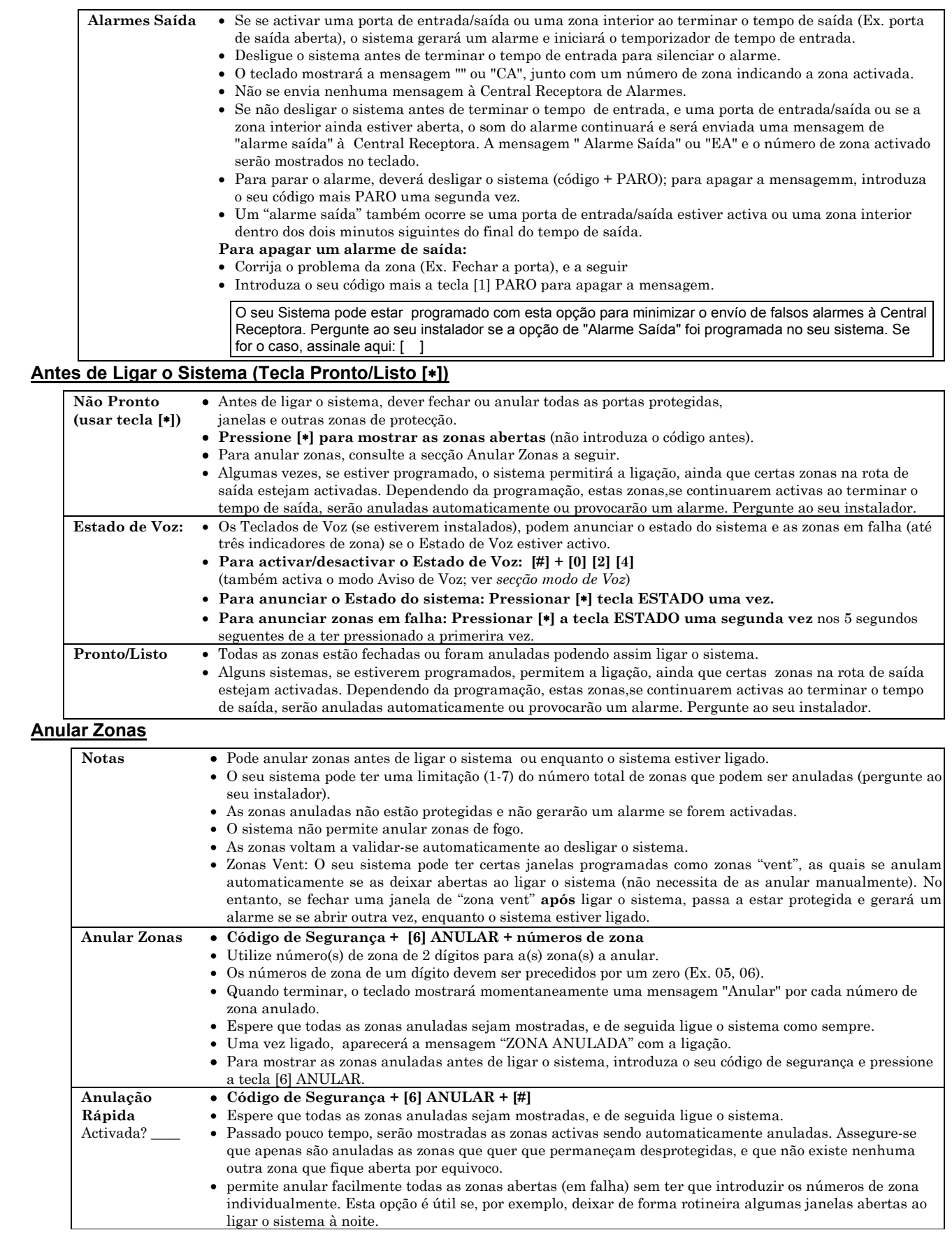

# **Modos de Ligar (Armado)**

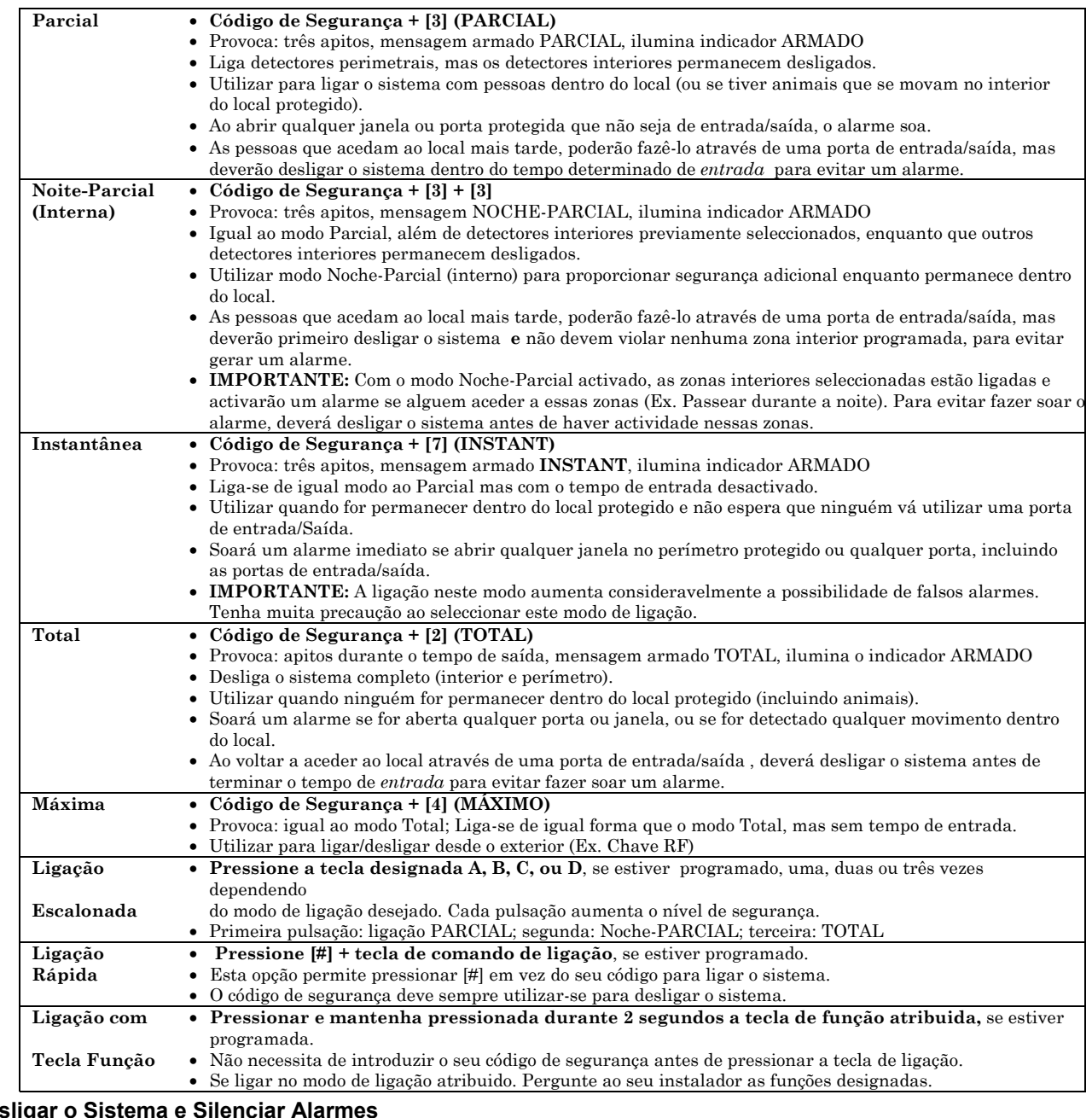

#### **Desligar o Sistema e Silenciar Alarmes**

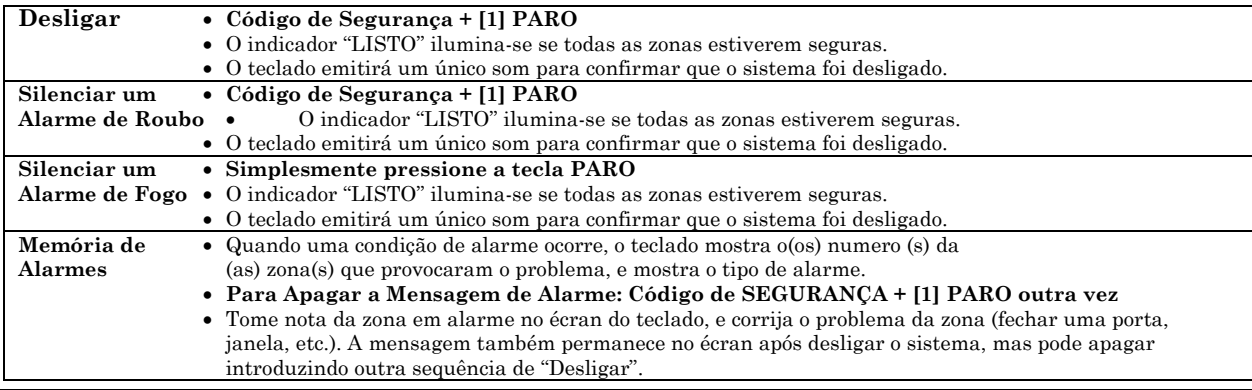

**IMPORTANTE**: **Ao tentar aceder ao local protegido e a sirene principal de roubo estiver activada** ou se quando voltar ao local tiver ocurrido um alarme e a sirene se tenha desligado, **o teclado emitirá uma série de apitos rápidos ao entrar,**

**indicando que ocorreu um alarme durante a sua ausência.** SAIA IMEDIATAMENTE, e ENTRE EM CONTACTO COM A POLICIA desde um lugar seguro.

### **Utilização do Módulo de Ligar/Desligar mediante Chave**

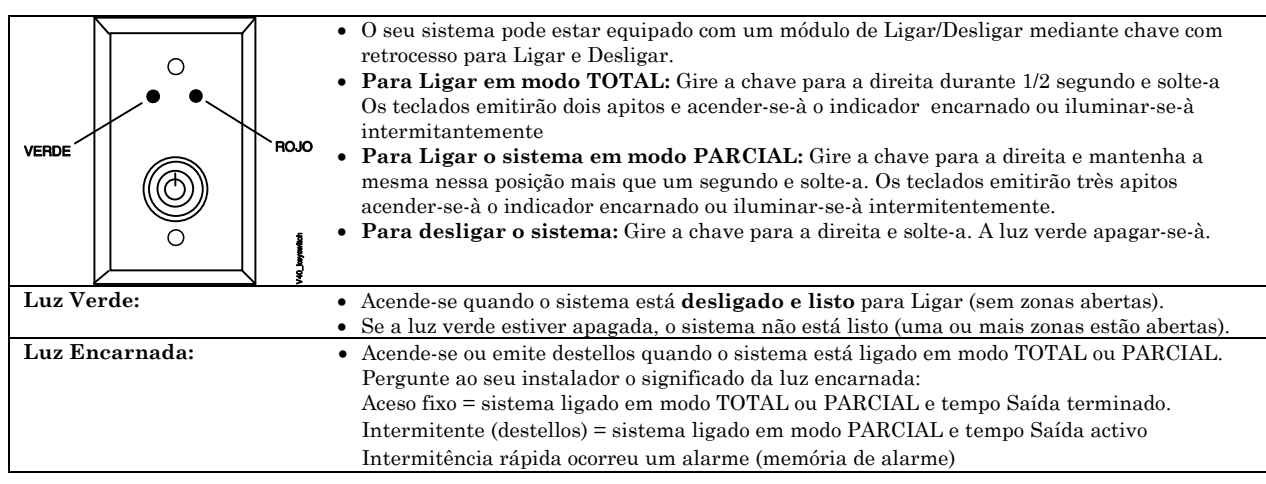

# **Teclas de Emergência (Panico)**

O seu sistema pode ser programado para utilizar teclas especiais para activar manualmente funções de emergência (panico).

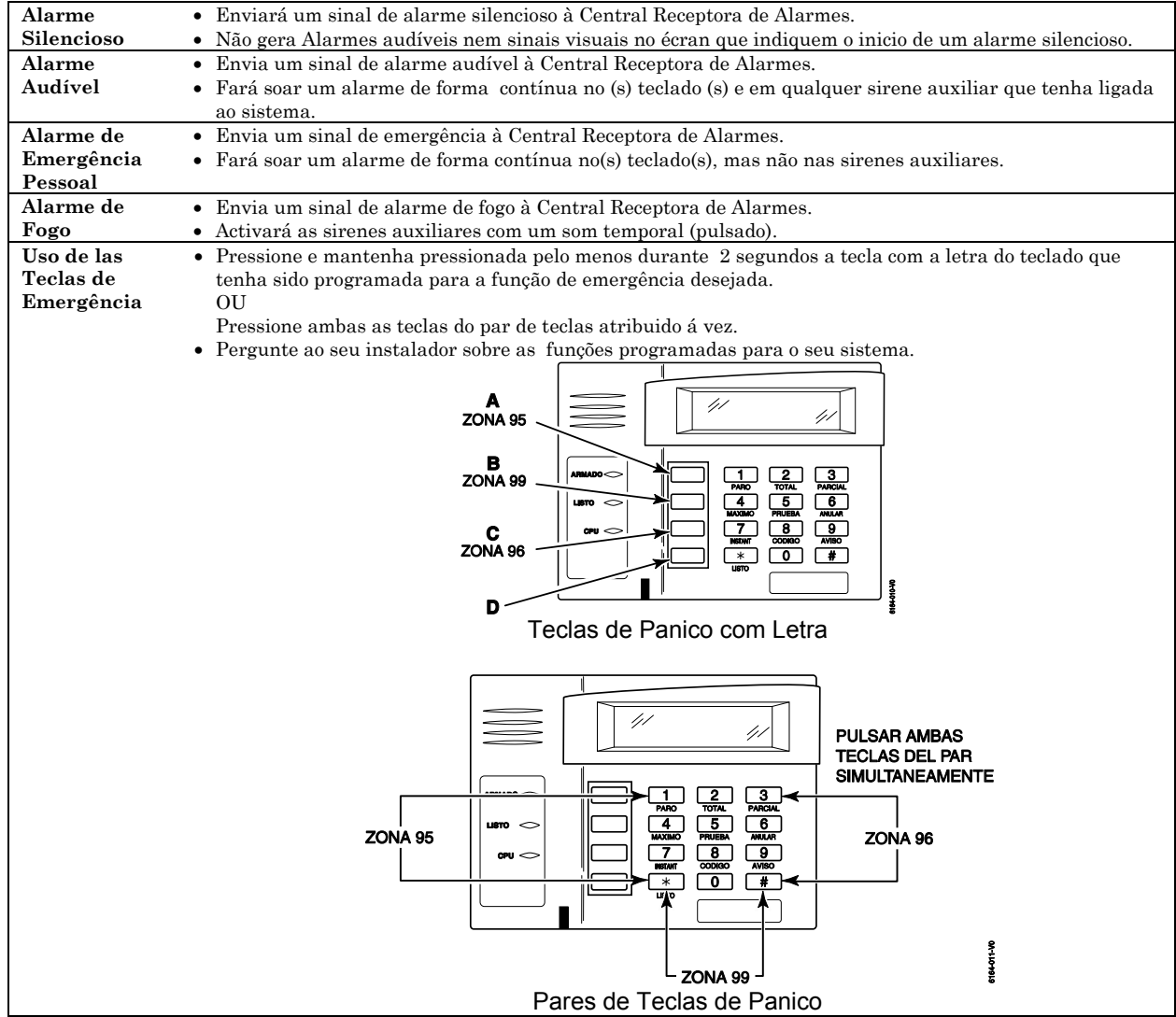

#### **Modo Aviso**

O modo Aviso, alerta-o sobre os movimentos dentro do local protegido quando o sistema está desligado. **Modo Aviso** • **Código de Segurança + [9]** (Uma mensagem de Modo Aviso é mostrada) **Activado (on)** • Os teclados emitirão três apitos cada vez que se abra uma porta, janela ou outra zona especificada. • Pressione a tecla [∗] LISTO para ver os pontos de protecção abertos. **Modo Aviso Desactivado (off)** • **Código de Segurança + [9] outra vez** (A mensagem de Aviso desaparece) **Aviso de Voz:** • Pode configurar os Teclados Tácteis de Voz (se estiverem instaladas) para anunciar as zonas em falha (abertas) de entrada/saída, perimetrais quando o Modo Aviso normal está activado. **Aviso de Voz** • **[#] + [0] [2] [4]** (modo Aviso normal deve estar primeiro activado) **on/off** • Quando O Aviso de Voz está activado, as zonas em falha provocam um anúncio de estado de voz, aviso e apresentação no écran. • Quando está desactivado, o besouro proporciona o aviso se o modo Aviso normal estiver activado.

#### **Usar o Centro de Mensagens de Voz**

Os Teclados de Voz oferecem um centro de mensagens de voz que lhe permite gravar e reproduzir uma mensagem.

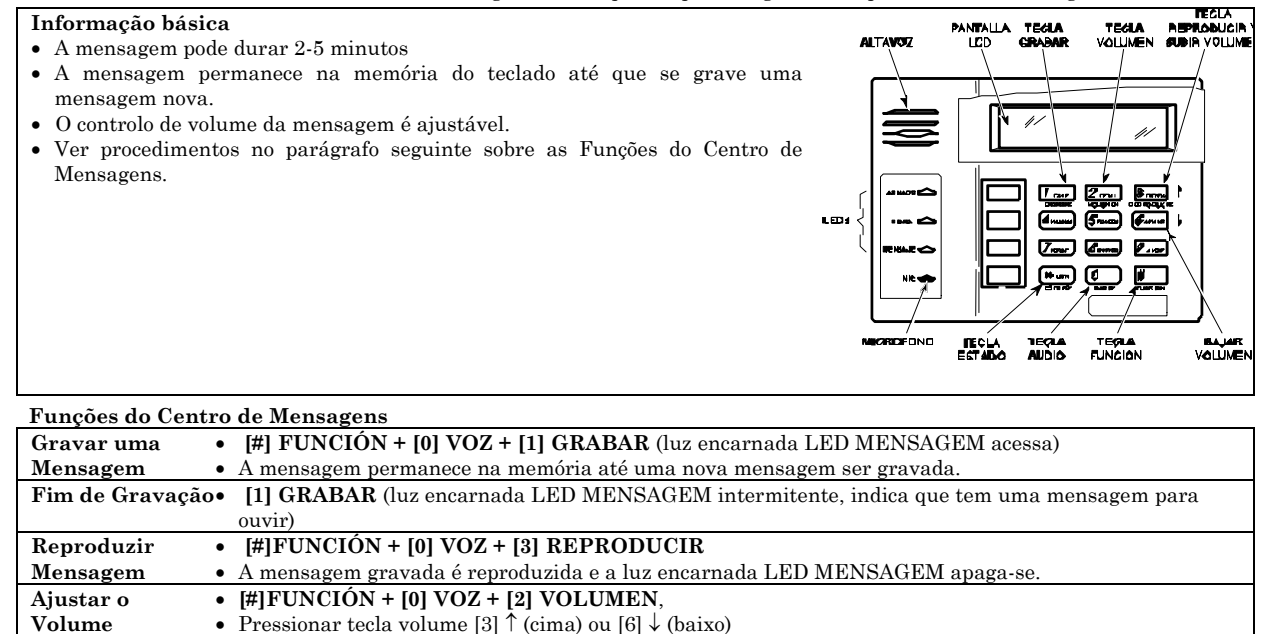

#### **Utilização das Teclas de Macros**

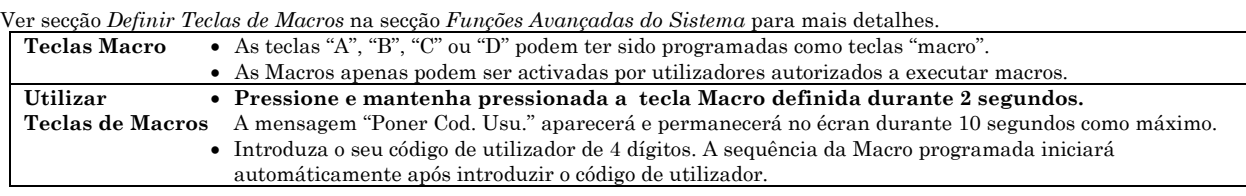

• Ao ajustar o volume da mensagem ajusta também o volume de estado.

• O volume não pode ser ajustado enquanto está a reproduzir.

#### **Dispositivos del Sistema**

O seu sistema pode ter sido programado para controlar algumas luzes ou outros dispositivos eléctricos.

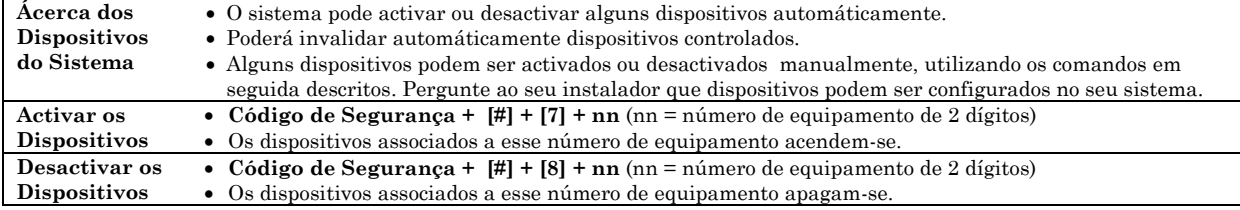

# **Opção "Seguidor" (apitos audíveis)**

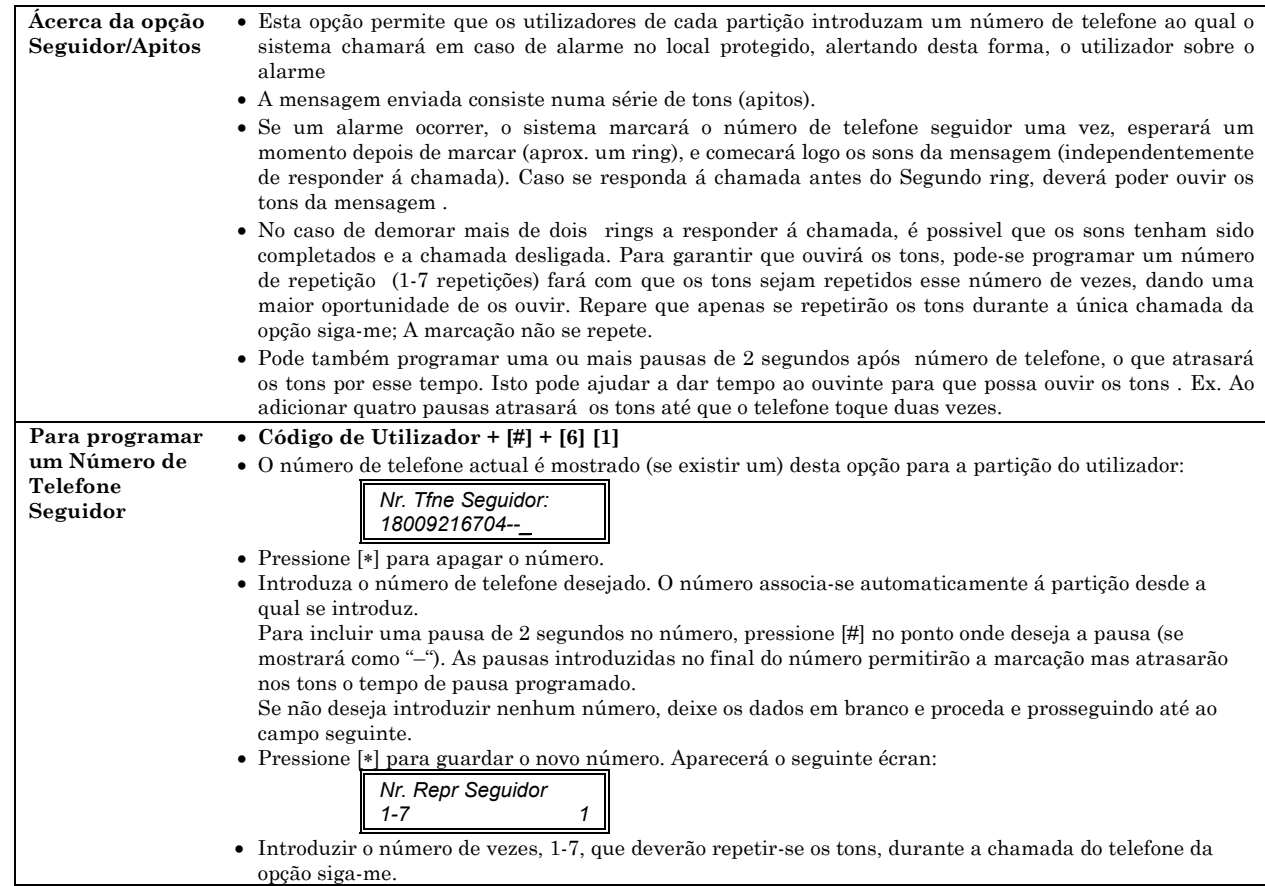

# *Funções Avançadas do Sistema*

*(Apenas para Utilizadores Maestros)* 

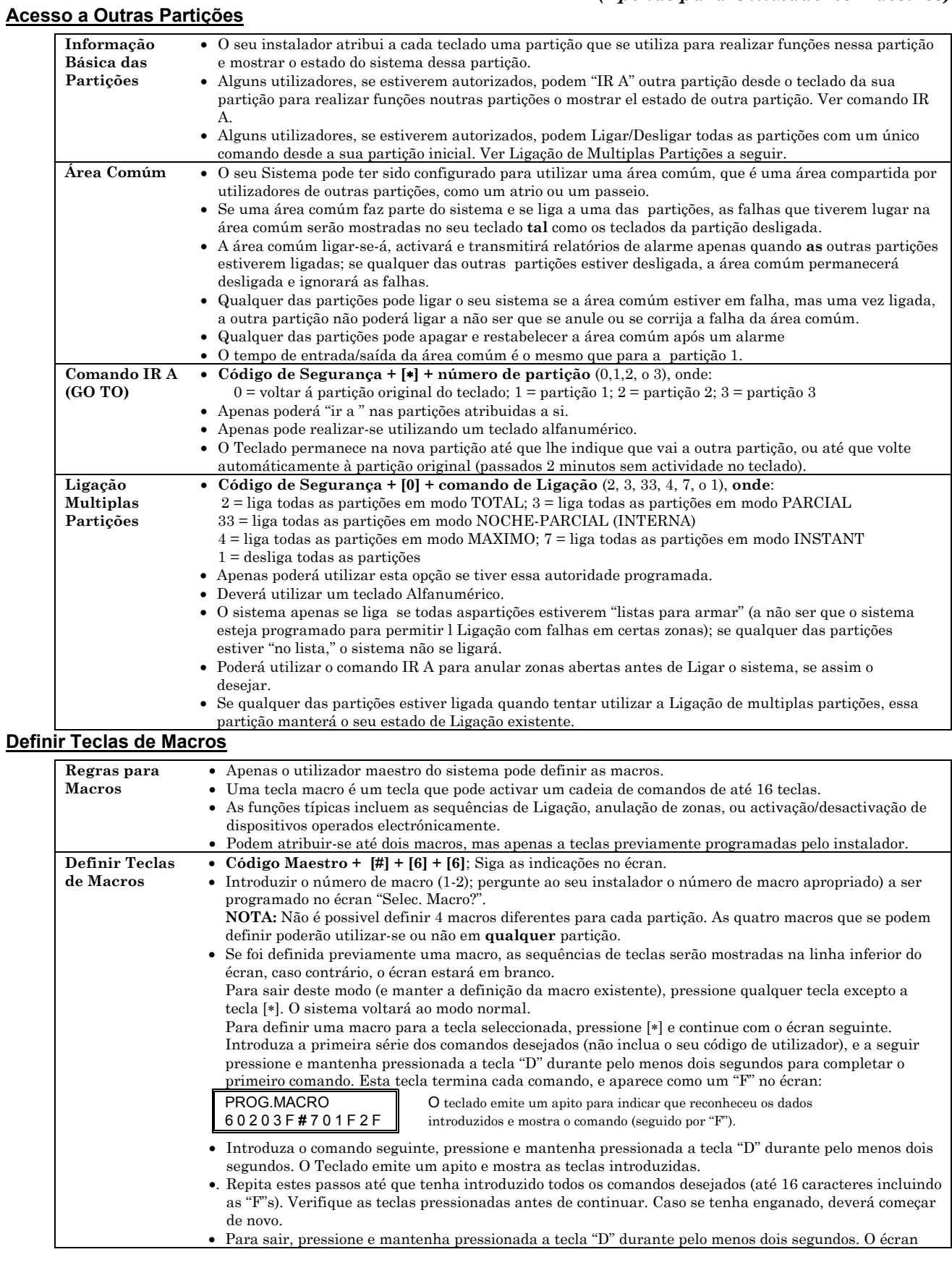

voltará ao estado do sistema indicando que o sistema está pronto.

# **Calendários**

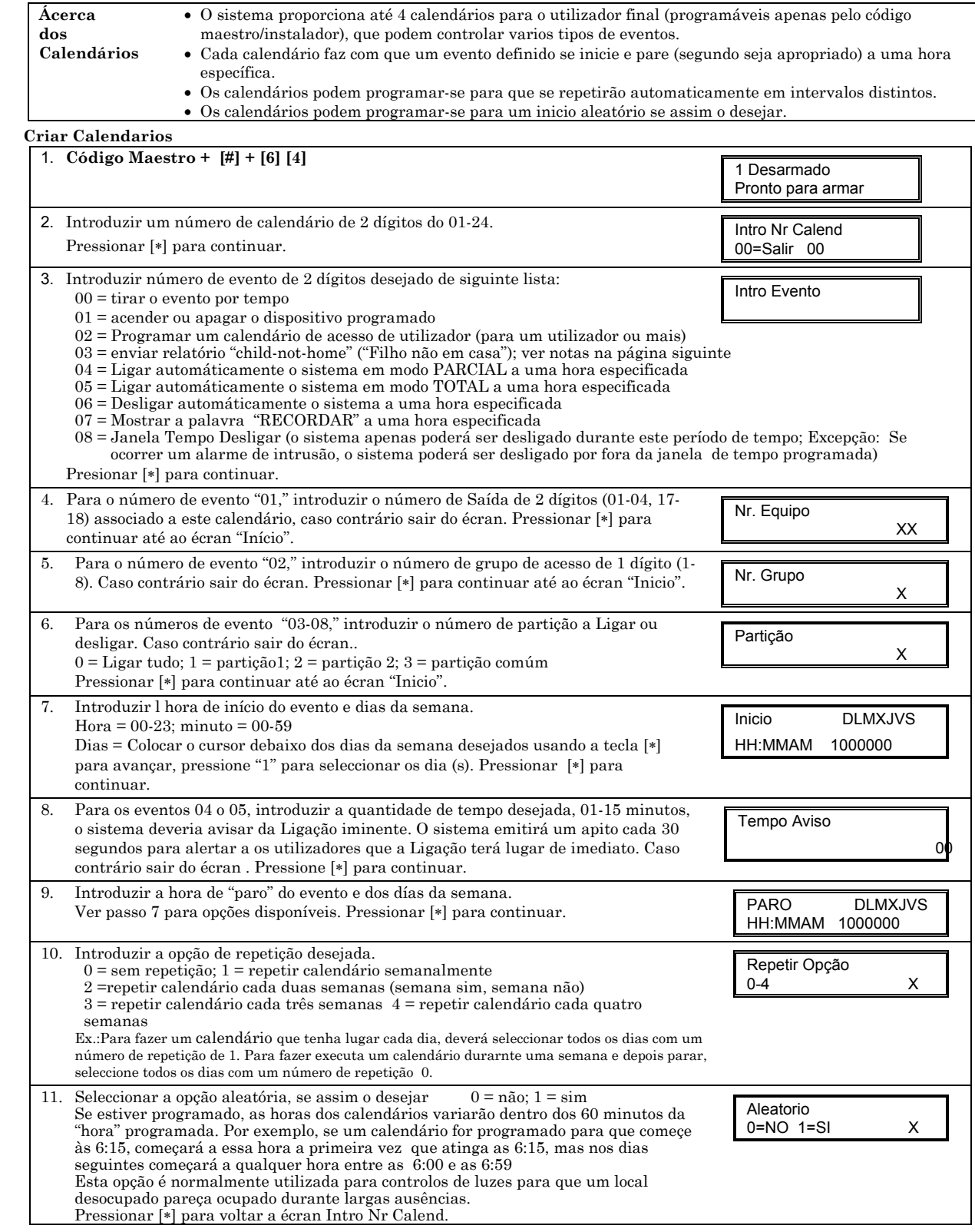

### **Ajuste de Data e Hora**

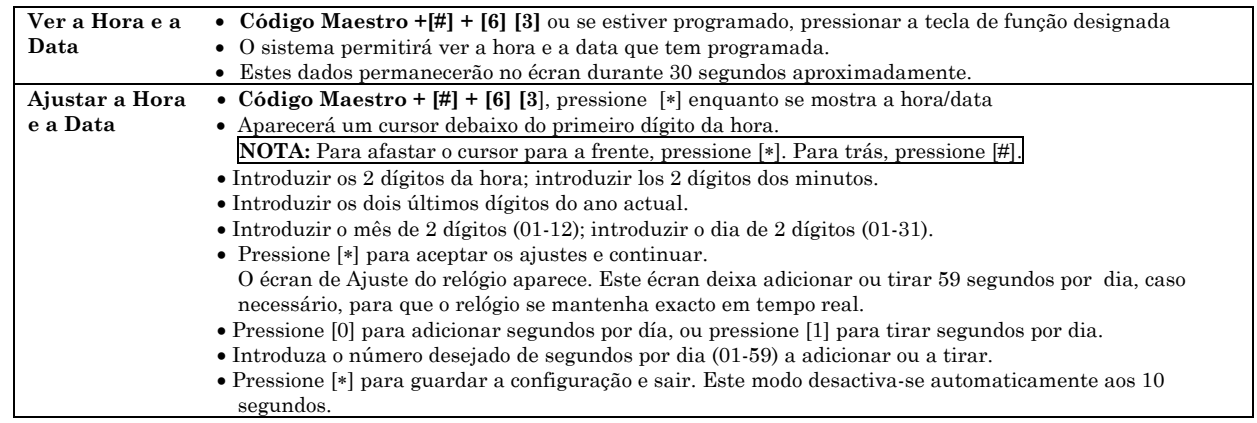

### **Registro de Eventos**

O sistema regista até 254 eventos num histórico, que pode ser visualizado pelo código maestro com um teclado Alfanumérica.

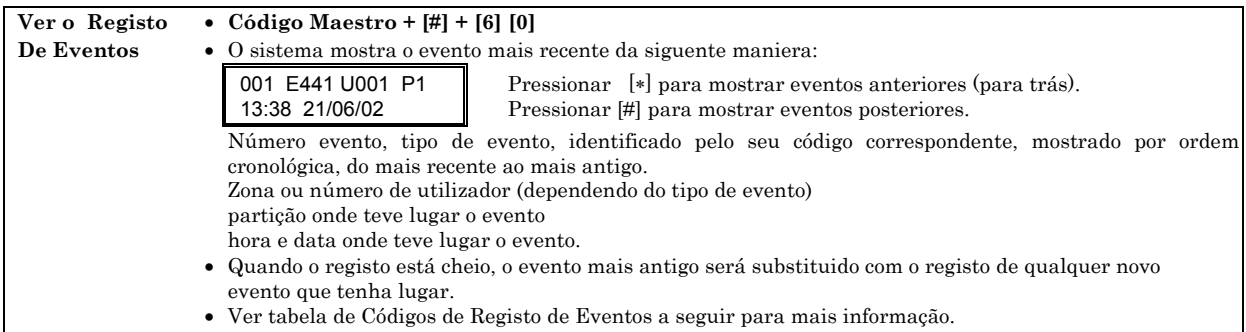

**Sair do Registo** • Pressionar qualquer tecla excepto [∗] o [#]

#### **Tabela de Códigos de Eventos**

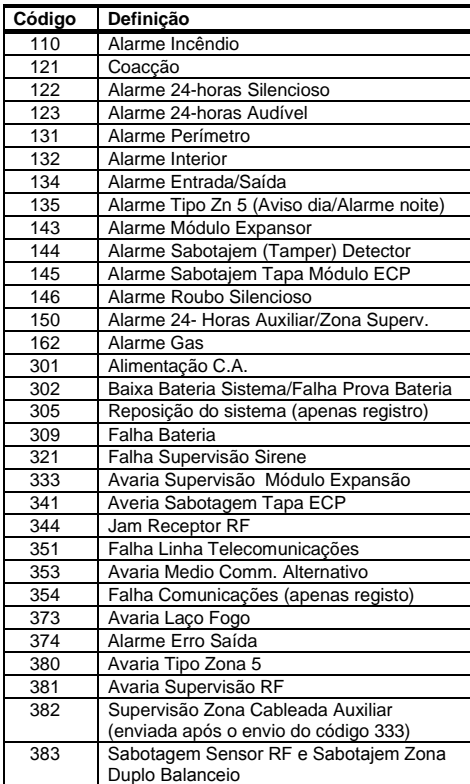

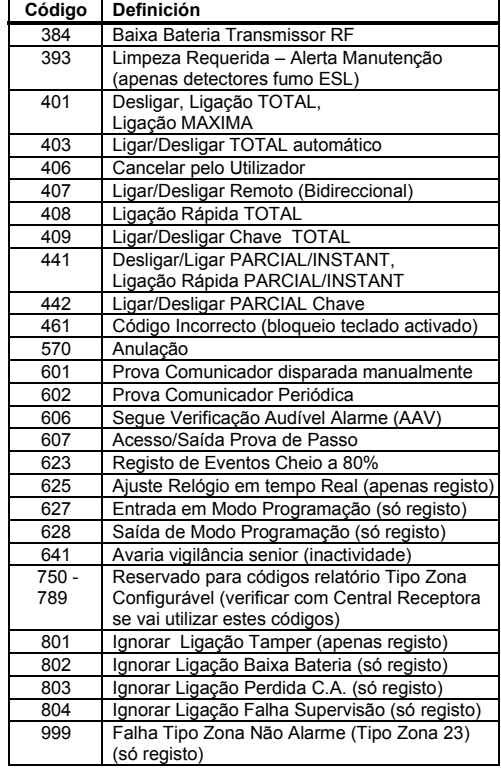

### **Códigos de Segurança e Níveis de Autorização**

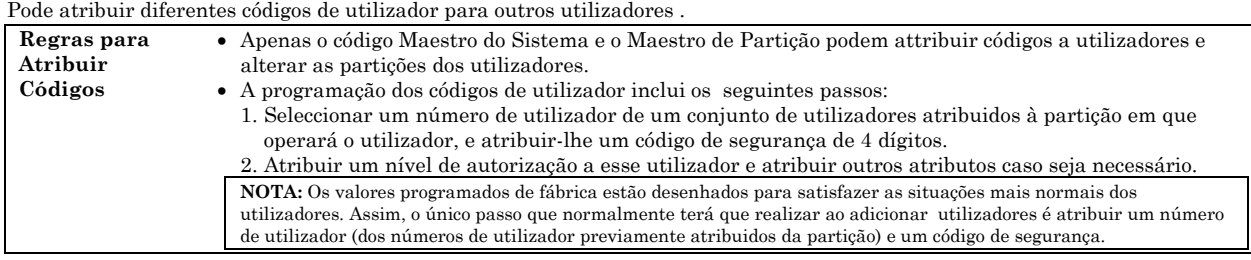

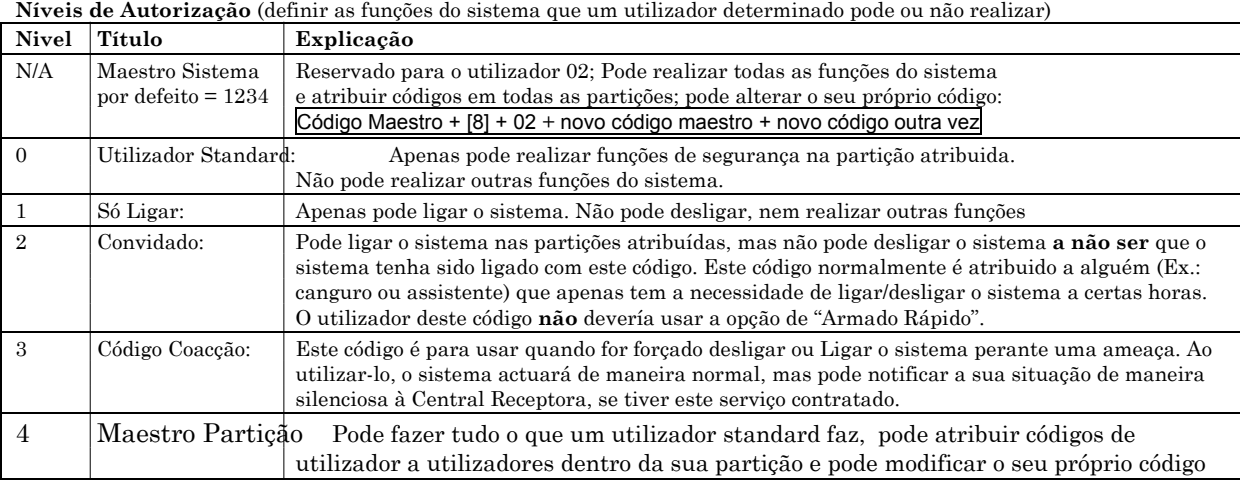

# **Atribuir Códigos de Utilizador e Atributos**

De seguida são apresentadas as várias sequências de teclas para adicionar os códigos de utilizador e os seus atributos. Ver a tabela de **Configuração de Utilizador** no final deste manual para manter um registo da programação de utilizadores. **NOTA:** Os códigos Maestros de Partição apenas se aplicam aos números de utilizador previamente atribuidos (pelo maestro/instalador do sistema) à partição maestra da partição.

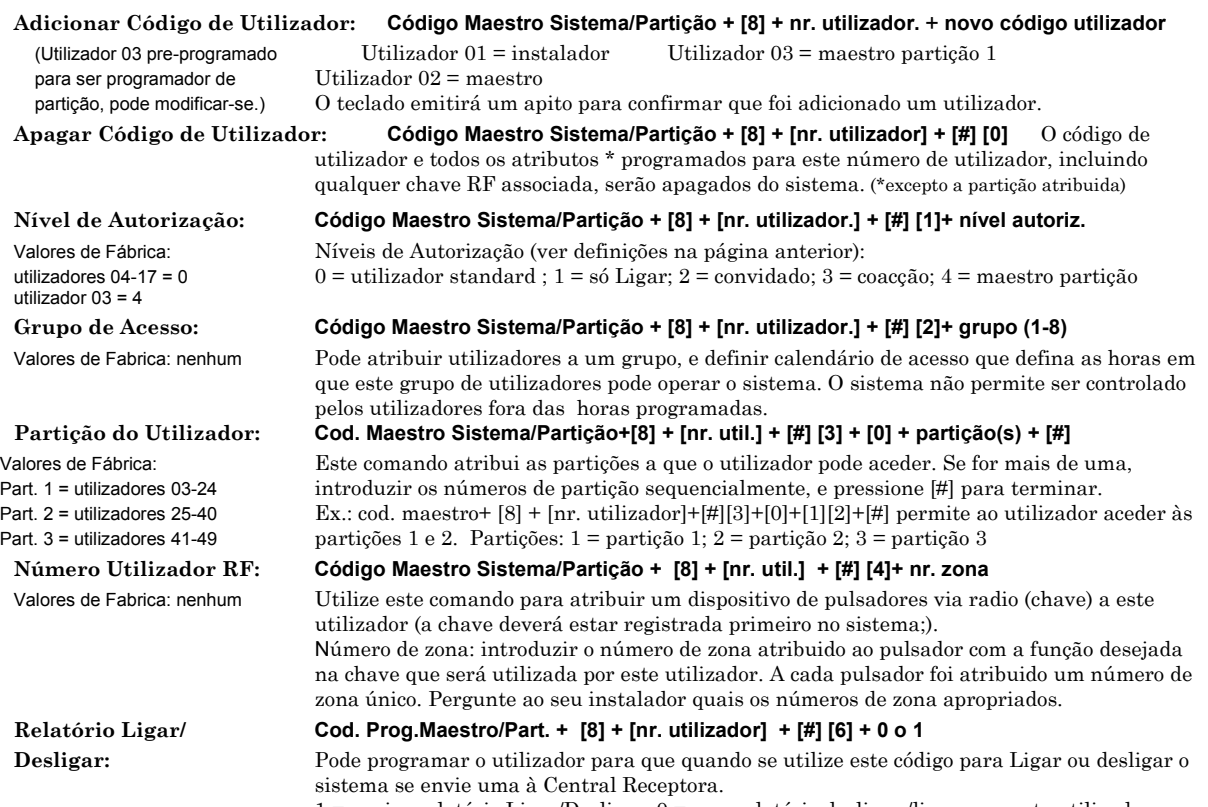

1 = enviar relatório Ligar/Desligar; 0 = sem relatório desligar./ligar para este utilizador

# *Verificação e Manutenção do Sistema*

#### **Verificação do Sistema (semanalmente)**

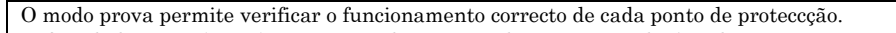

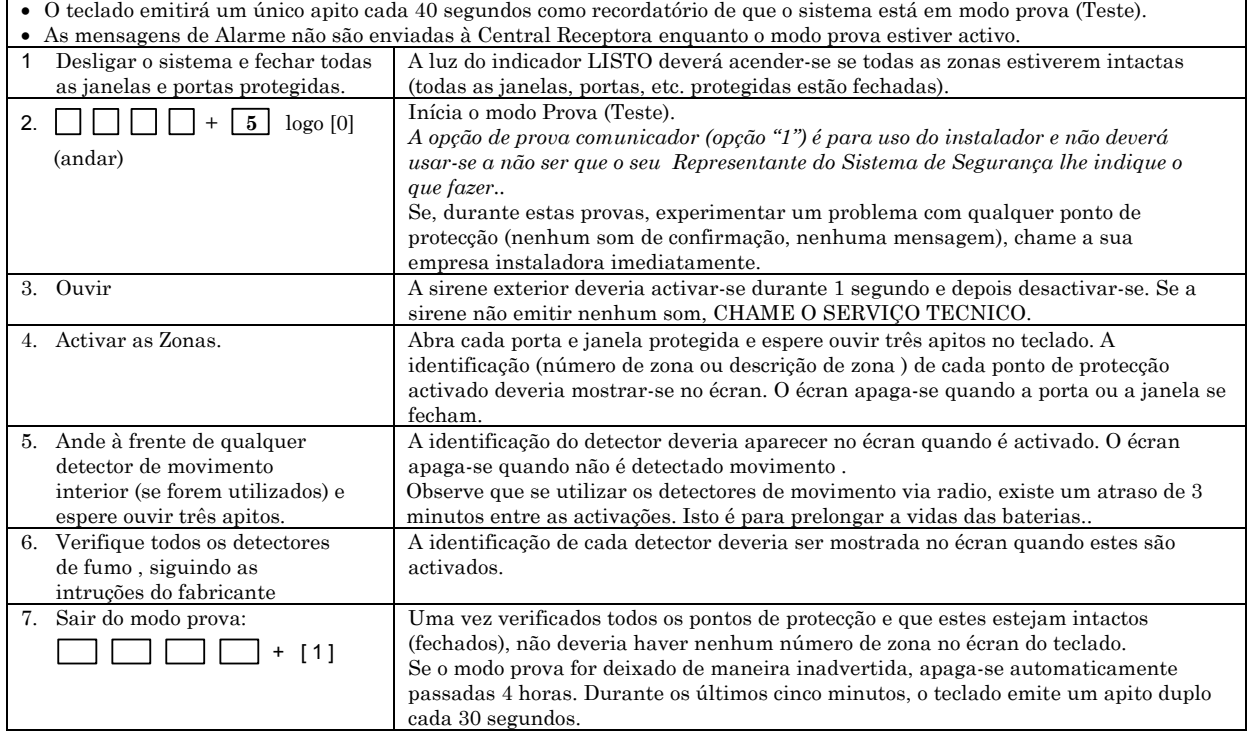

#### **Manutenção do Sistema**

#### **Em caso de problemas com a linha telefónica**

Em caso de problemas de funcionamento da linha telefónica, desligue o controlo retirando a cavilha do cajetín RJ31X da parede. Recomendamos que o seu instalador lhe exemplifique como desligar os telefones da instalação do sistema. Não desligue a ligação telefónica dentro do controlo/comunicador. Se o fizer perderá as suas linhas telefónicas. Se o telefone funcionar correctamente depois de ter sido desligado o controlo/comunicador das linhas telefónicas, significa que o controlo/comunicador tem um problema e deverá enviá-lo ao seu distribuidor para reparação. Se ao desligar o controlo/comunicador, o problema com a linha persistir, avise a sua companhia telefónica de que a linha está mal e solicite que reparem o problema o quanto antes. O utilizador não deverá, em nenhuma circunstância (dentro ou fora da garantia) reparar ou dar serviço ao sistema. Deverá ser enviado à fábrica ou ao distribuidor de Ademco autorizado para a sua reparação (ver GARANTIA LIMITADA para informação de como obter serviço).

**Subsitituir as Pilhas em Equipamentos Via Radio**

É possivel que o seu Sistema de Segurança não tenha instalados detectores via radio.

**IMPORTANTE:**  Para trocar utilize apenas as pilhas recomendadas pela sua empresa instaladora.

Cada detector via radio do seu sistema incorpora uma pilha de 3 ó 9 voltes. O sistema detecta uma condição de baixa bateria em qualquer equipamento via radio, incluindo os detectores de incêndio, os transmissores de emergência pessoal, e os teclados via radio portáteis mostrando uma mensagem de baixa bateria\*. (Uma condição de baixa bateria num teclado via radio portátil é detectada quando se pressiona uma tecla, e o teclado mostrará no écran a indicação **00**.). Os detectores de incêndio que funcionam por pilhas e que têm um condição de baixa bateria também emitem um som "curto" aproximadamente uma vez cada 20–30 segundos.

As pilhas alcalinas têm uma duração mínima de 1 ano, e na maíoria das unidades e aplicações facilitam 2–4 anos de serviço. As pilhas de litio de 3 voltes proporcionam até 4 ou mais anos de serviço. A duração actual da pilha dependerá do ambiente em que se utilize o sensor, o número de sinais que o transmissor do detector teve que enviar, e o tipo específico de sensor. Factores como a humidade, temperaturas altas ou baixas ou alterações bruscas de temperatura, podem também reduzir a vida da pilha numa instalação.

\* A mensagem de baixa bateria aparece como um aviso de que deve trocar as baterias no(s) detectores indicados antes que passem 30 dias. Enquanto isso, os sensores que geraram a indicação de baixa bateria estão completamente funcionais.

- **Manutenção de Rotina •** Manipule os componentes do sistema como manipularia qualquer outro equipamento eléctrico. Abra e fecha as portas ou janelas protegidas por sensores com cuidado.
	- **•** Evite que o pó se acumule no teclado ou nos sensores de protecção, especialmente nos detectores de incêndio e nos de movimento.
	- **•** Deverá limpar cuidadosamente o teclado e os sensores com um pano seco. *Não utilize água nem qualquer outro líquido para limpar as unidades.***.**

# *Condições de Avaria*

**Mensagems "Comprobar"** 

**e "Bateria"**

A palavra **COMPROBAR** no écran do teclado, acompanhada por "apitos" no mesmo, indica uma condição de Avaria no sistema.

- **Para silenciar os apitos nestas condições, pressionar qualquer tecla.**
- **"COMPROBAR" e um ou mais números de zona** indicam que existe um problema com a(s) zona(s) mostrada(s) que requer a sua atenção. Determine se a(s) zona(s) mostrada(s) está intacta; se não estiver corrija a situação. Se o problema tiver sido corrigido, pode apagar-se o écran introduzindo a sequência de PARO (código de segurança mais tecla PARO) duas vezes. Se a mensagem persistir, CHAME O SERVIÇO TECNICO*.*

**NOTA: COMPROBAR 800 C 70 em teclados Numéricos/de Iconos indica que a Ligação do cabo á** sirene auxiliar está em falha (aberto ou curto), e voçê deveria CHAMAR O SERVIÇO TECNICO. Ver "FALHO SIRENE" na página siguinte. Uma mensagem de **COMPROBAR 90** indica que interferências RF podem estar a impedir o funcionamento dos detectores via radio \* do sistema. Ver "**Jam Receptor**" ("**Rcvr Jam**") na página seguinte.

• **Se o seu sistema tiver detectores via radio\*,** a condição **COMPROBAR** tambiém pode ser causada por alguma alteração no ambiente que impeça o receptor via radio de receber os sinais de algum detector em particular. CHAME O SERVIÇO TECNICO se for o caso.

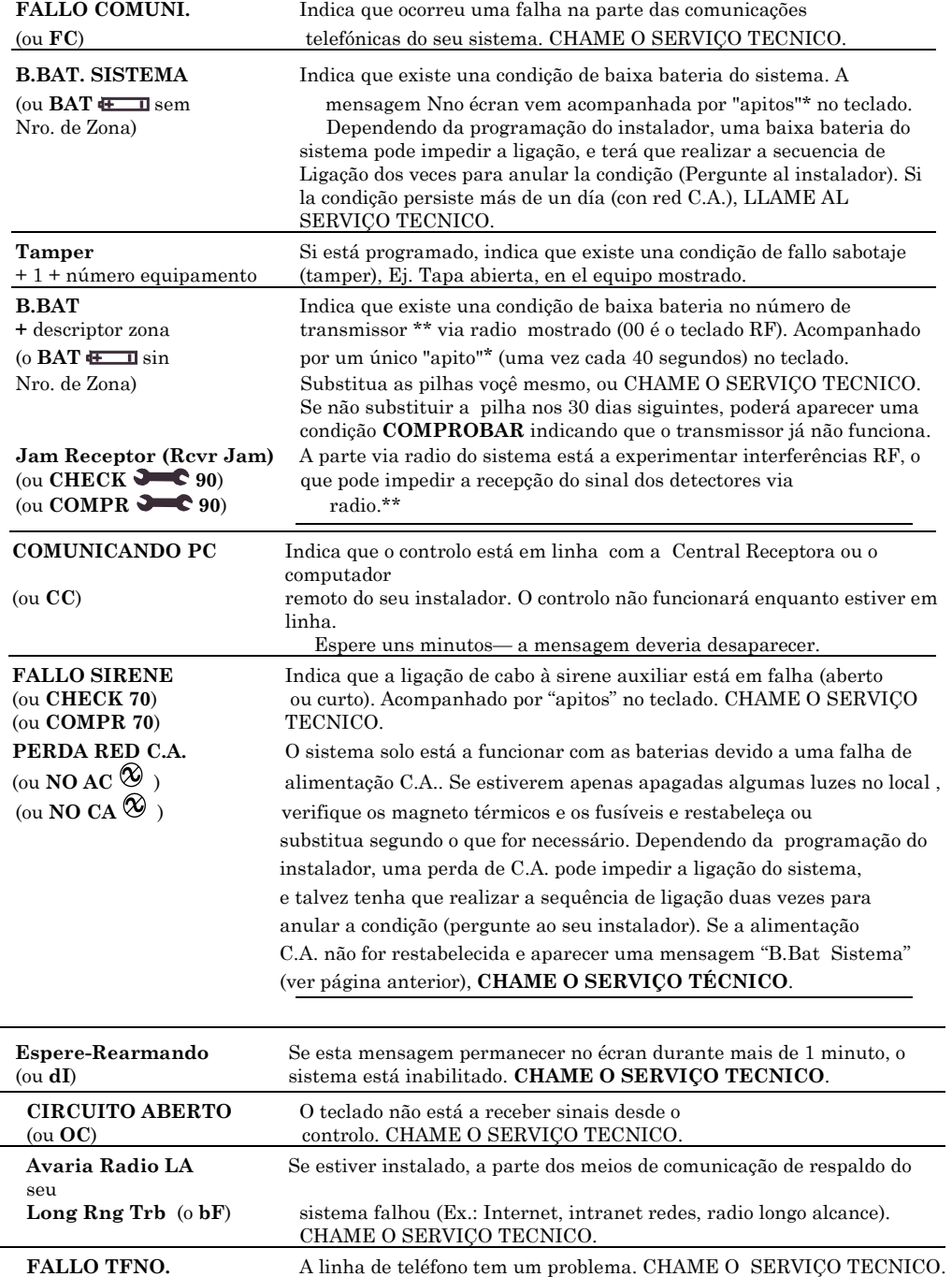

 \* Nem todos os sistemas utilizam detectores via radio.

#### **Outras Mensagems de Avaria**

*As palavras ou letras entre parenteses ( ) são as mensagems mostradas nos teclados Numéricos/de Iconos.*

Qualquer "apito" que acompanhe uma mensagem de Avaria pode ser parada pressionando qualquer tecla do teclado ou introduzindo uma sequência de PARO (código + PARO)

 \*\* Nem todos os sistemas utilizam detectores via radio

(o **CHECK 94** o **COMPR 94**)

**Fallo Alimentação Total Se não existir nenhuma mensagem no teclado, e o indicador LISTO não estiver acesso,** a alimentação (tanto CA como bateria de reserva) perdeu-se e o sistema não está operativo. **CHAME O S. TECNICO.** 

# *Sistema de Alarme Contra Incêndios (Se estiver Instalado)*

**Geral** O seu sistema de Alarme contra incêndios (se estiver instalado) está activo 24 horas por dia, para uma protecção contínua. Em caso de emergência, os detectores térmicos e de fumo estrategicamente localizados farão soar os seus Alarmes e automaticamente enviarão sinais ao seu sistema, activando um som\* alto e pulsado no(s) teclado(s) e sirenes exteriores. Uma mensagem FUEGO será mostrada no teclado e permanecerá no écran até que voçê silencie o Alarme (ver explicação a seguir).

\* O som temporal por pulsos produz-se para os Alarmes de incêndio, da siguinte maneira:

3 pulsos–pausa–3 pulsos–pausa–3 pulsos–pausa. . . , repetido.

### **MENSAGEMS DE EMERGÊNCIA FOGO TIPICOS**

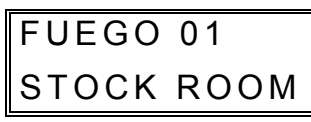

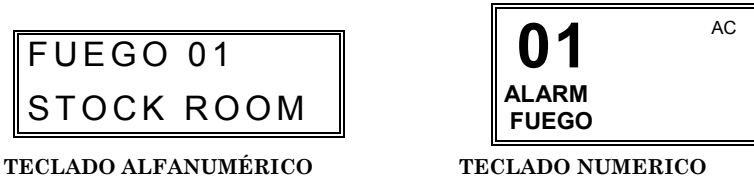

**Silenciar Alarmes Fogo e Apagar Memória de Alarme**

- 1. Pode silenciar o Alarme em qualquer momento pressionando a tecla **PARO** (o código de segurança não é necessário para silenciar os Alarmes de Fogo ). Para apagar o écran, introduza o seu código e pressione a tecla **PARO** outra vez (para apagar Memória de Alarme).
- 2. Se a mensagem FUEGO do teclado não for apagada depois da segunda sequência de PARO, os detectores de fumo podem continuar a responder a objectos que produzam fumo ou calor nas redondezas. Investigue, e se for o caso, elimine a fonte de calor ou fumo.
- 3. Se isto não solucionar o problema, é porque podeá estar fumo no detector. Limpe-o ventilándo-o durante 30 segundos. Quando tiver corrigido o problema, apague o écran introduzindo o seu código e pressionado a tecla **PARO**.
- **Rearmar Detector de Incêndio**  Dependendo do tipo de detector de incêndio no seu sistema, poderá ser necessário "rearmar" o detector de incêndio depois de desactivar um Alarme de fogo. Pergunte ao seu instalador. Este processo de "rearmar" consegue-se no teclado da seguinte maneira: Introduzir o Código de Utilizador, e pressionar a tecla [**1**] (este processo não pode ser realizado por um utilizador que tenha uma autorização de "só Ligação"). **Inicio Manual de um Alarme de Fogo** 1. Se se aperceber de uma emergência de incêndio antes que o seu detector térmico ou de fumo detectem o problema, coloque o seu teclado mais perto e inicie o Alarme manualmente pressionando a tecla de panico atribuida para a emergência de FOGO durante 2 segundos. Se tiver sido atribuido um par de teclas para fogo, pressione ambas as teclas simultaneamente. Consulte a página seguinte a secção de *Teclas de Emergência (Panico)* para mais detalhes. 2. Evacue todos os ocupantes do local protegido. 3. Se estiverem presentes chamas e/ou fumo, abandone o local e avise imediatamente o Dep. de Bombeiros. 4. Si as chamas ou o fumo não forem aparentes, investigue a causa do Alarme. O (os) número(s) da(s) zona(s) em condição de Alarme aparecerão no écran. **Uso da(s) Tecla(s) de Panico Atribuidas para Emergência Fogo** Pode ter sido atribuido a uma tecla ou pares de teclas para iniciar manualmente um Alarme de FOGO. Ver secção de *Teclas de Panico* para a atribuição de teclas. Para sua comodidade, indique a tecla ou pares de teclas atribuidos para FOGO a seguir. **Teclas Individuais** A B C Pressione tecla individual atribuida para fogo durante 2 sg. **O**

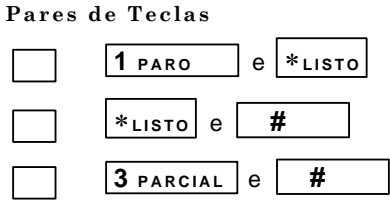

Pressione o par de teclas atribuido para fogo simultaneamente

# *Guía Rápido de Funções do Sistema*

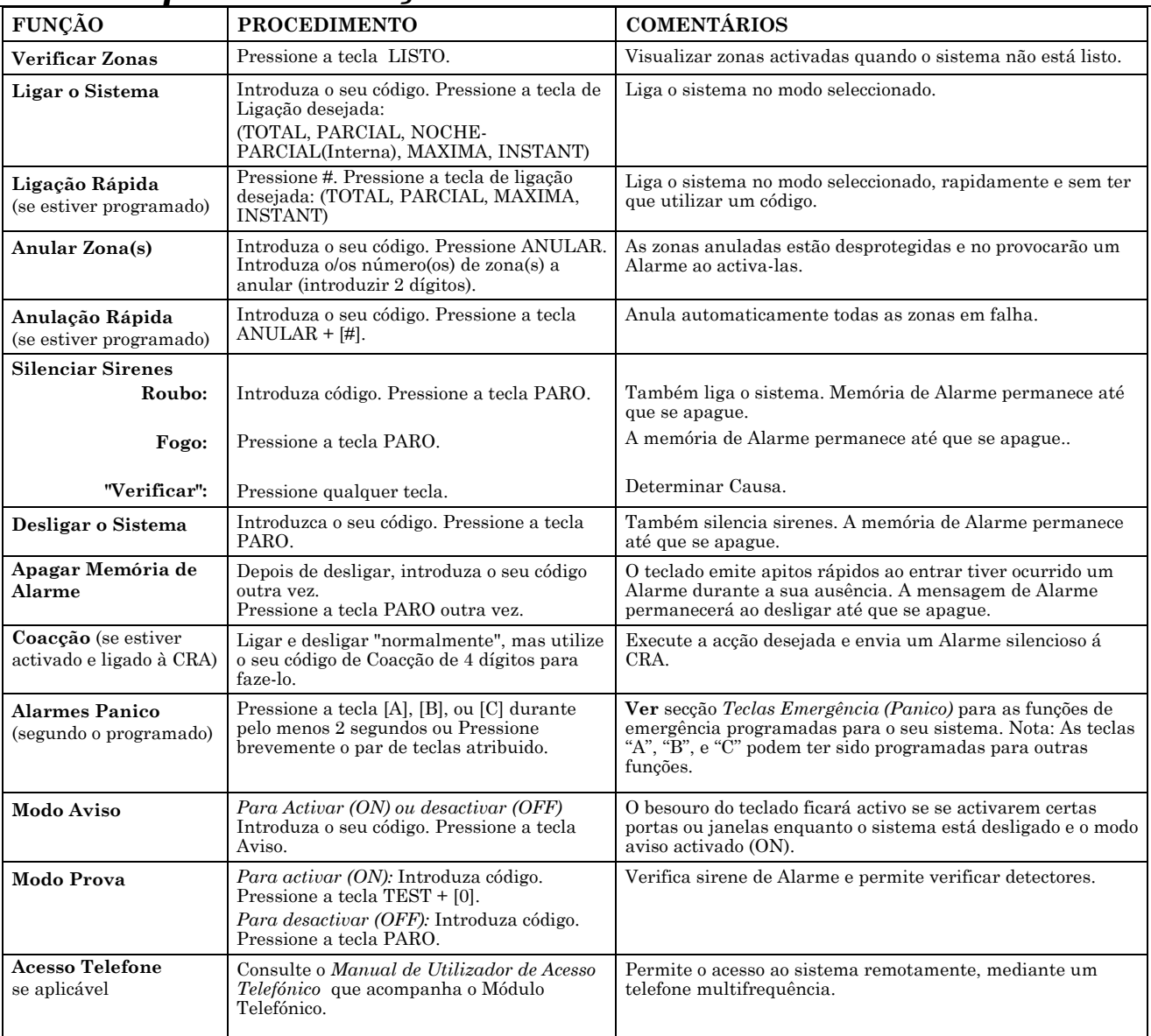

# *Tabelas Resumo de Configuração do seu Sistema*

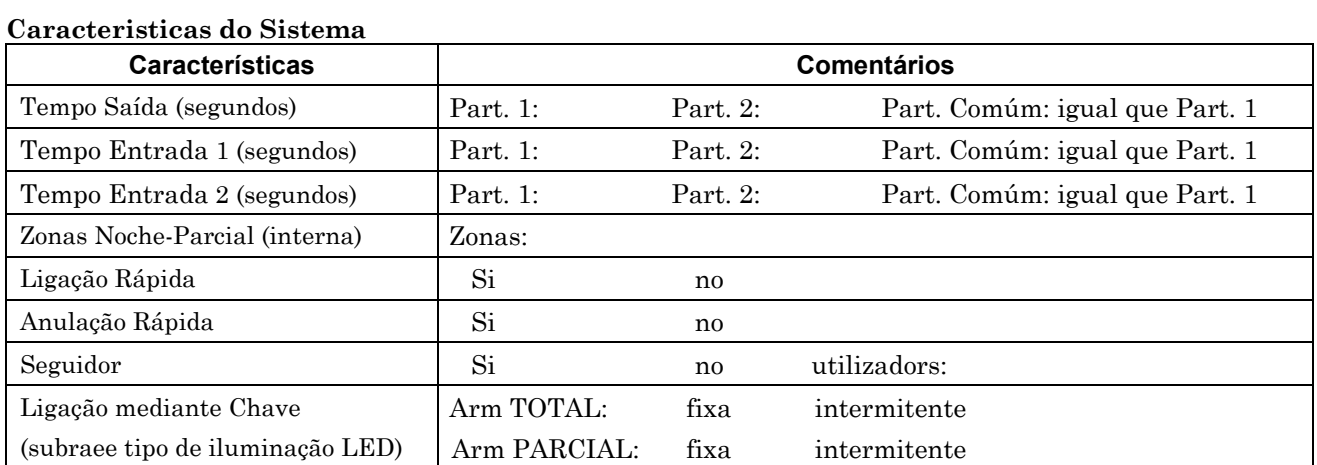

#### **Teclas de Função**

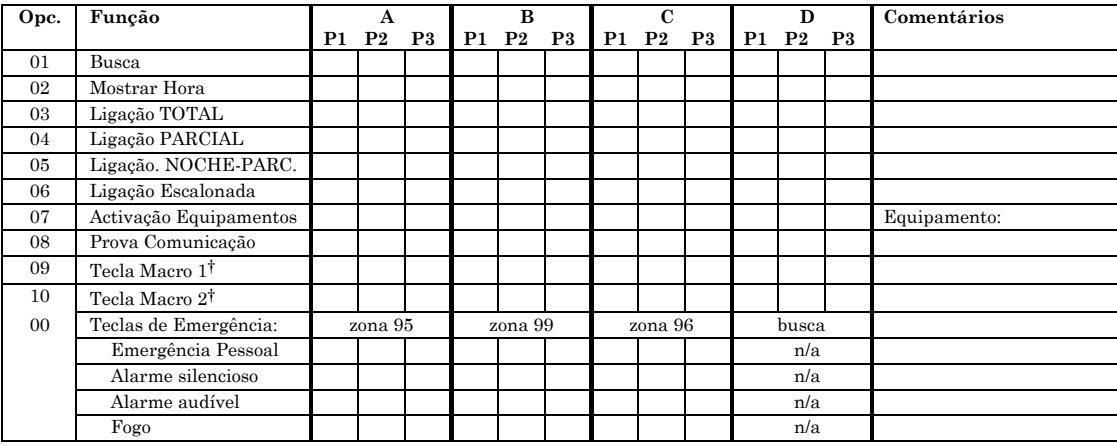

Teclas Emergência:

 $\mathrm{A} = \mathrm{par}$ de teclas [1] / [\*] (zona 95)

B = par de teclas [∗] / [#] (zona 99)

 $C = par$  de teclas [3] / [#] (zona 96)

† Apenas existem duas macros em todo o sistema.

### **Lista de Dispositivos de Saída**

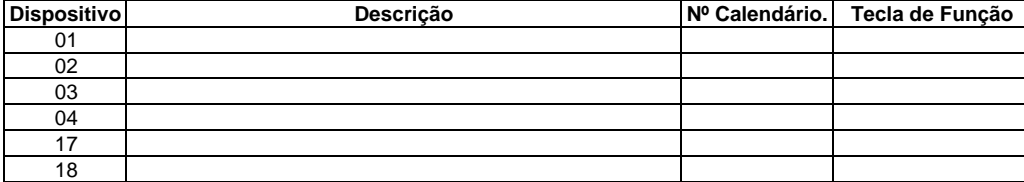

#### **Programação de Utilizadores**

A seguinte tabela vai ajudá-lo a manter controlados os utilizadores do sistema. Deveriam distribuir-se cópias aos maestros da partição 1 e a partição 2 (se aplicável) para os seus registos.

Programar um atributo de utilizador:

Introduza o código maestro de sistema/partição + [8] + nro. utilizador. + "#" comando listado no cabeçalho de cada coluna

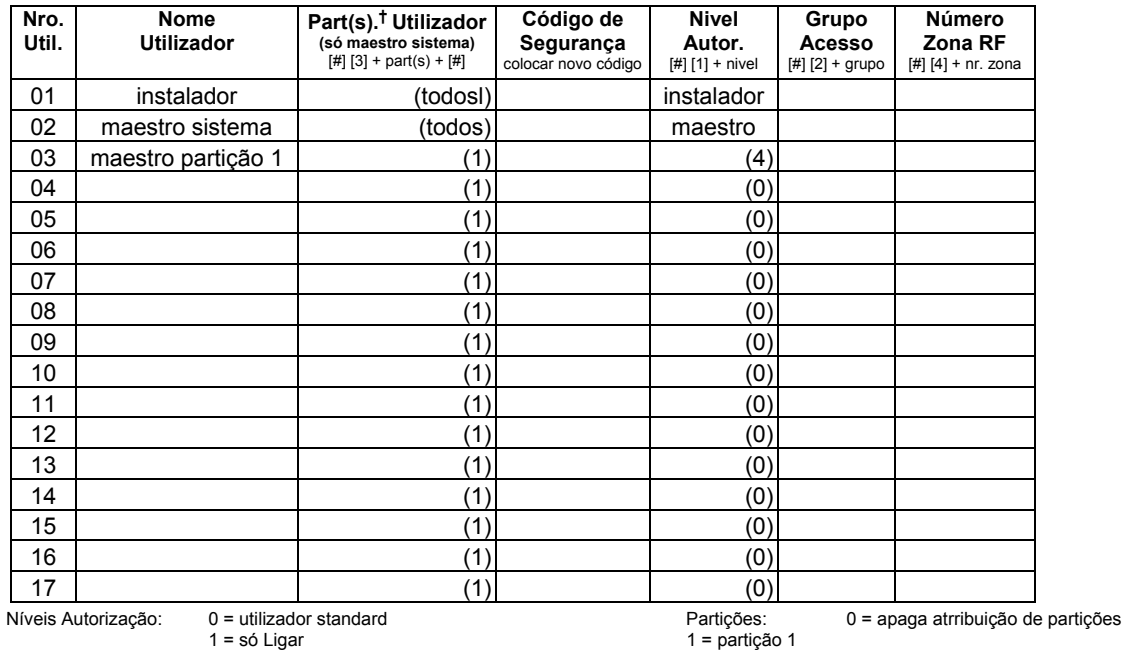

1 = só Ligar 1 = partição 1<br>
2 = convidado 1  $2$  = partição 2

3 = coacção 3 = partição comúm 4 = maestro partição

 $2 =$  partição  $2 =$  partição comúm

#### **Calendários:** Código maestro + [#] + [6] [4].

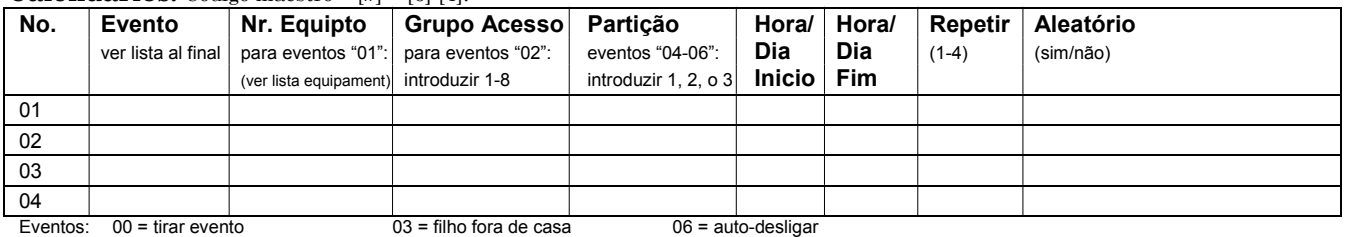

01 = equipamento on/off 04 = Ligação PARCIAL 07 = mensagem "recordatório" 02 = acesso utilizador 05 = Ligação TOTAL 08 = janela Tempo desligar Opções repetição: 0 = nenhuma; 1 = semanalmente; 2 = semana sim semana não; 3 = cada três semanas ; 4 = cada quatro semanas

**– NOTAS –** 

#### AVISO

#### LIMITAÇÕES DESTE SISTEMA DE SEGURANÇA

Embora se trate de um sistema de segurança de concepção avançada, não oferece protecção garantida contra intrusão, incêndio ou qualquer outra emergência. Todos os sistemas de alarme, comerciais ou residenciais, podem falhar na altura de sinalizar um alarme por razões diversas. Por exemplo:

- Intrusos podem ter acesso por entradas não abrangidas pelo sistema ou poderão ter conhecimentos técnicos para iludir o detector de movimento ou para desactivar os indicadores acústicos de alarme.
- Detectores de intrusão (detectores IV passivos), detectores de fumo e outros dispositivos não funcionam sem energia eléctrica. Aparelhos a pilhas não funcionarão sem as pilhas, com estas gastas ou com estas mal inseridas. Dispositivos alimentados pela rede 220V não funcionarão em caso de falha de energia por mais breve que esta falha seja.
- Sinais enviados por dispositivos via rádio poderão ser reflectidos ou absorvidos por superfícies metálicas não chegando ao receptor. Mesmo que o trajecto do sinal tenha sido recentemente testado, é possível em qualquer altura haver bloqueio de sinal pela mudança de posição de um objecto metálico.
- O utilizador pode não ser capaz de, em tempo útil, de chegar ás teclas de sinalização de pânico/emergência.
- Os detectores de fumo tiveram um papel importante na redução de mortes devido a incêndio nos Estados Unidos. No entanto em cerca de 35% dos incêndios os detectores não dão indicação de alarme de forma rápida. Algumas das razões pelas quais os detectores poderão não funcionar com este sistema são: os detectores podem ter sido mal instalados e posicionados. Os detectores não actuam se o fumo não chega ás câmaras de análise. Os detectores de fumo poderão não detectar incêndios noutros pisos ou noutros edifícios. Além disto os detectores de fumo tem limites na sua sensibilidade e poderão não ser capazes de detectar todo o tipo de fogo. Os detectores poderão não alertar para situações como por exemplo descuido, explosões violentas, escapes de gás, armazenamento impróprio de material inflamável, sobrecarga eléctrica, brincadeiras com fósforos, etc. Dependendo da natureza do fogo e da localização dos detectores de incêndio, estes mesmo actuando precocemente poderão não garantir o tempo necessário para evitar que os ocupantes venham a sofrer danos.
- Detectores de Infravermelhos passivos so detectam intrusão dentro dos alcances definidos nos manuais de instalação. Estes detectores não garantem protecção volumétrica. Eles criam feixes de protecção múltiplos e a intrusão só pode ser detectada em áreas descobertas alcançadas por esses feixes. Eles não detectam intrusão do outro lado de uma parede, um telhado, uma porta fechada, vidos, janelas etc. Qualquer manipulação mecânica, mascaramento, pintura ou aplicação de sprays nos espelhos, lentes ou qualquer parte do sistema óptico pode dar origem a uma redução da capacidade de detecção. Os detectores de infravermelhos passivos detectam variações de temperatura. Se a temperatura da área protegida se aproxima dos valores 32ºC a 40ºC então temse uma redução no rendimento do detector.
- Os dispositivos de sinalização de alarme como sirenes, besouros, campaínhas, etc. podem não alertar ou despertar utilizadores adormecidos em quartos fechados ou em dormitórios. As pessoas despertas podem não ser alertadas pois a sinalização de alarme pode ser abafada por outros ruídos como os de uma aparelhagem eléctrica, rádio, ar condicionado ou o ruído do trânsito. Por último a sinalização de alarme embora de potência elevada não alertará pessoas com problemas auditivos.
- As linhas telefónicas necessárias á transmissão de mensagens de alarme á central receptora podem estar temporáriamente fora de serviço ou com outra anomalia qualquer. As linhas telefónicas podem ser manipuladas por intrusos com conhecimentos.
- Embora o sistema responda conforme o previsto á situação de emergência, os ocupantes da instalação poderão não dispôr de tempo suficiente para se protegerem dos motivos causadores da emergência. No caso de uma sistema supervisado as autoridades poderão não responder de forma adequada.
- Este equipamento, á semelhança de outros dispositivos eléctricos, poderá ter falhas em qualquer um dos seus componentes. Embora tenha sido projectado para uma duração média de 20 anos, a qualquer altura um dos seus componentes electrónicos pode avariar.

A causa mais comum de falha em caso de alarme de intrusão ou de incêndio é uma manutenção inadequada. O sistema deve ser testado semanalmente para comprovação do correcto funcionamento de todos os detectores e transmissores. Os teclados do sistema devem igualmente ser testados. Este sistema não deve substituir a realização de um seguro. Os proprietários do sistema devem agir de forma prudente na altura de se protegerem.

A Honeywell continua o desenvolvimento de sistemas de segurança novos e melhorados. Os proprietários de sistemas de segurança deverão manter-se informados sobre estes desenvolvimentos.

# **GARANTIA LIMITADA**

Honeywell International Inc., actuando através da sua empresa Securite & Custom Electronics ("Vendedor") 165 Eileen Wae, Seosset, New Eork 11791, , garante que os seus produtos se adaptam aos seus planos e especificações, que os seus produtos não têm defeitos, nem de material nem de fabrico, em condições normais de uso e operatividade durante 24 meses desde a data de controlo impressa no produto ou, para produtos que não tenham uma data impressa de Honeewell Securite, durante 12 meses a partir da data da compra a não ser que o manual de intalação ou o catálogo estabeleçam um periodo mais curto, em qualquer caso é aplicado o período mais breve. A obrigação do vendedor limita-se á reparação ou reposição, á sua escolha, livre de encargo do material ou mão de obra, de qualquer produto que não cumpra com as especificações do vendedor que ou que tenha algum defeito de material ou de fabrico que nas suas condições normais de uso e operatividade. O vendedor não colocará nenhuma objecção dentro desta limitada garantia, nem por nenhum outro critério, se o produto tiver sido manipulado ou reparado incorrectamente por pessoas que não pertençam ao serviço de fábrica de Honeewell. Para serviços abrangidos pela garantía, devolva o produto, a portes pagos, ao seu distribuidor de Honeewell.

**NÃO EXISTE NENHUMA GARANTIA, EXPRESSA OU IMPLICITA, DE ADEQUAÇAO PARA A COMERCIALIZAÇÃO, OU PARA UM PROPOSITO PARTICULAR, OU DE QUALQUER OUTRO TIPO, QUE SE EXTENDA MAIS ALÉM DA DESCRIÇÃO AQUI FEITA. EM CASO ALGUM, O VENDEDOR SERÁ RESPONSÁVEL PERANTE ALGUÉM POR QUAISQUER DANOS COLATERAIS POR INCUMPRIMIENTO DESTA OU DE QUALQUER OUTRA GARANTIA, EXPRESSA OU IMPLICITA, OU QUALQUER OUTRO TIPO DE RESPONSABILIDADE, MESMO QUE OS DANOS SEJAM CAUSADOS POR NEGLIGÊNCIA DO VENDEDOR.** 

O vendedor não garante que os produtos que vende evitam lesões pessoais ou perdas de propriedade por roubo, incêndio ou outra razão qualquer; ou que os produtos proporcionarão em todos os casos a protecção ou alarmes adequados. O cliente entenderá que um a instalação de um Alarme ou a sua manutenção se realizam de maneira apropriada podendo apenas reduzir o risco de roubo, incêndio ou outros incidentes que ocorram sem ter um Alarme, mas que não é seguro nem garante que tal não ocorrerá, ou que não existirão danos pessoais ou de propriedade. CONSECUENTEMENTE, O VENDEDOR NÃO TEM QUALQUER RESPONSABILIDADE POR QUAISQUER LESÕES PESSOAIS, DANOS DA PROPRIEDADE OU QUALQUER OUTRA PERDA BASEADAS NA RECLAMAÇÃO DE QUE O PRODUTO FALHOU NA HORA DE DAR UM ALARME. CONTUDO, SE O VENDEDOR FOR RESPON´SVEL, E O SEJA DIRECTA OU INDIRECTAMENTE POR QUALQUER PERDA, OU DANO QUE RESULTE DESTA GARANTIA LIMITADA OU DE OTURA MANEIRA, INDEPENDENTEMENTE DA SUA CAUSA OU ORIGEM, A RESPONSABILIDADE MAXIMA DO VENDEDOR NÃO EXCEDERÁ EM NENHUM CASO O PREÇO DE COMPRA DO PRODUTO, QUE SERÁ A COMPENSAÇÃO COMPLETA E EXCLUSIVA QUE PODERÁ TER CONTRA O VENDEDOR.

Esta garantía substitui qualquer garantia anterior e é a única garantia dada pelo vendedor sobre este produto. Não se autoriza nenhum aumento ou modificação, escrita ou verbal, da obrigação assumida nesta Garantia Limitada.

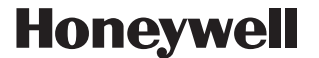

**165 Eileen Way, Syosset, New York 11791** Copyright © 2004 Honeywell International Inc.

www.honeywell.com/security